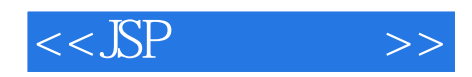

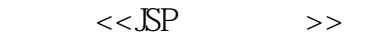

- 13 ISBN 9787900491657
- 10 ISBN 7900491651

出版时间:2012-8

页数:364

PDF

更多资源请访问:http://www.tushu007.com

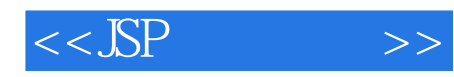

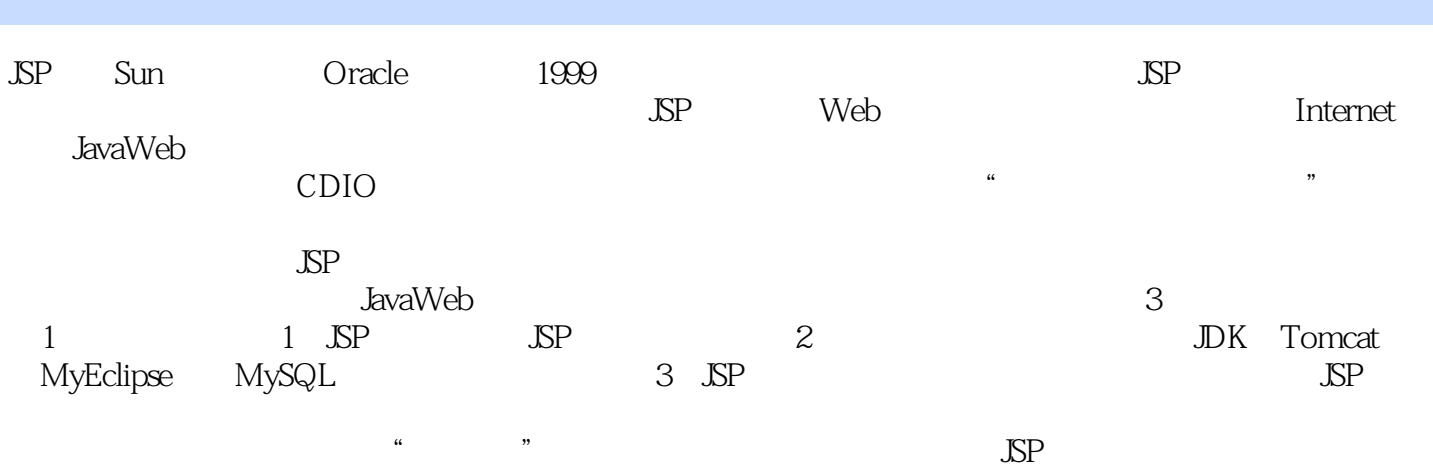

 $\Delta \text{SP}$ 

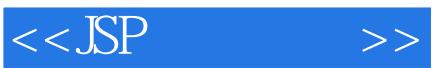

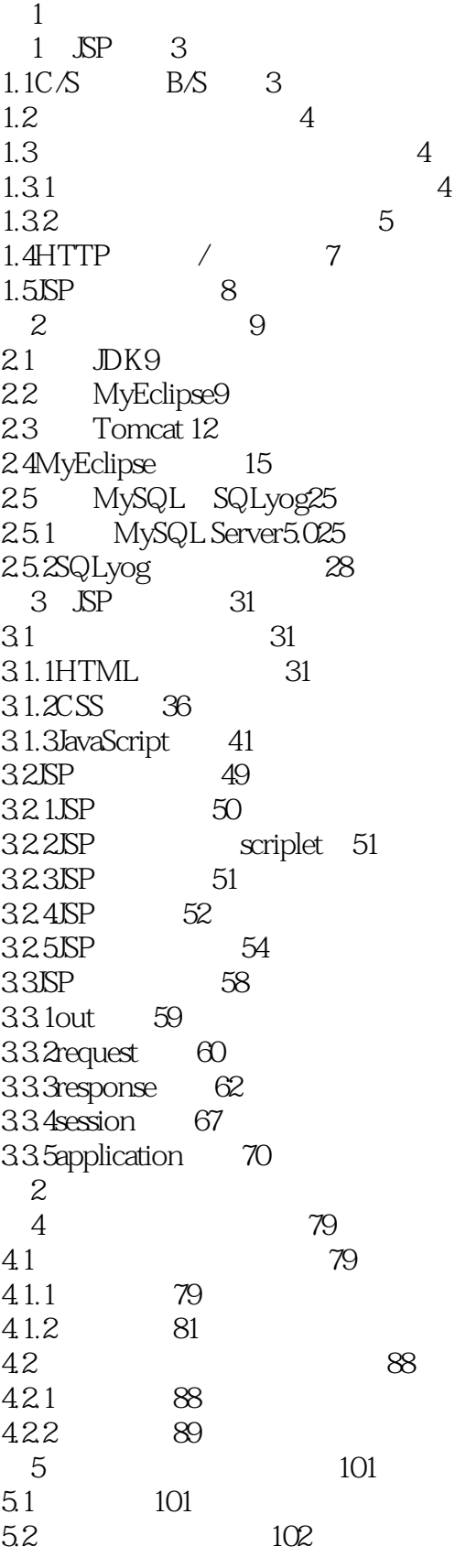

 $<<$ JSP $>>$ 

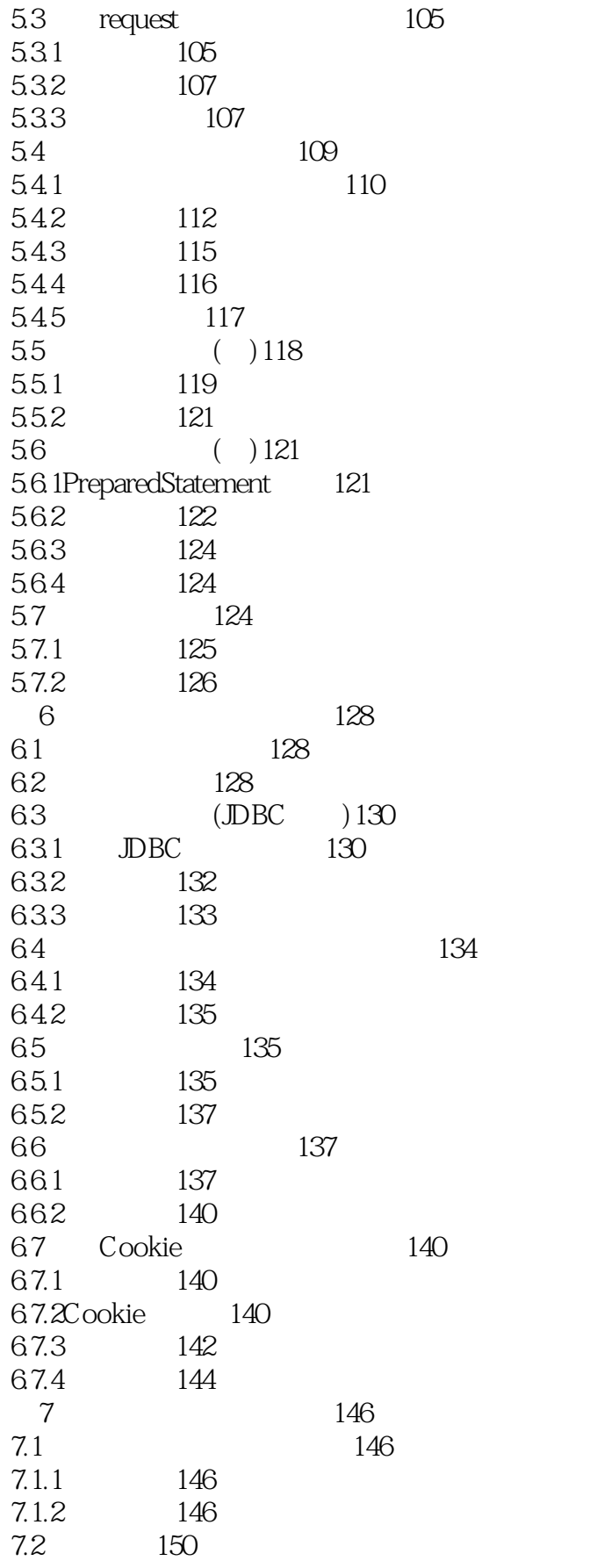

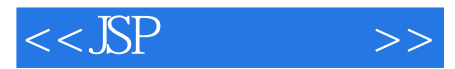

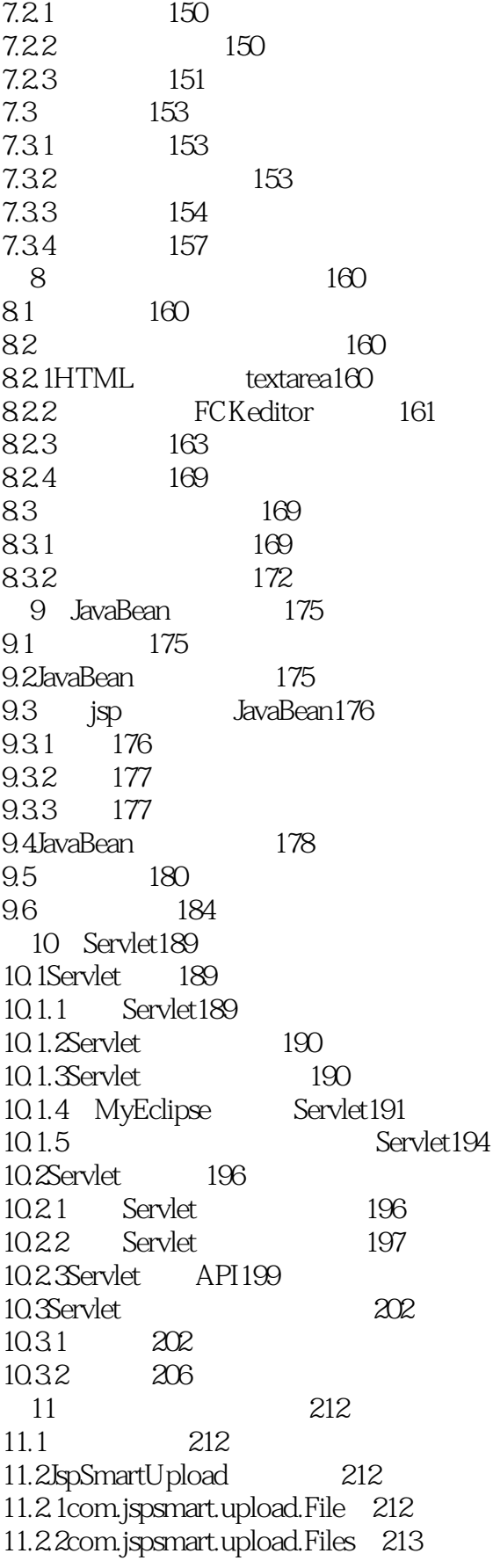

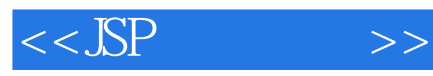

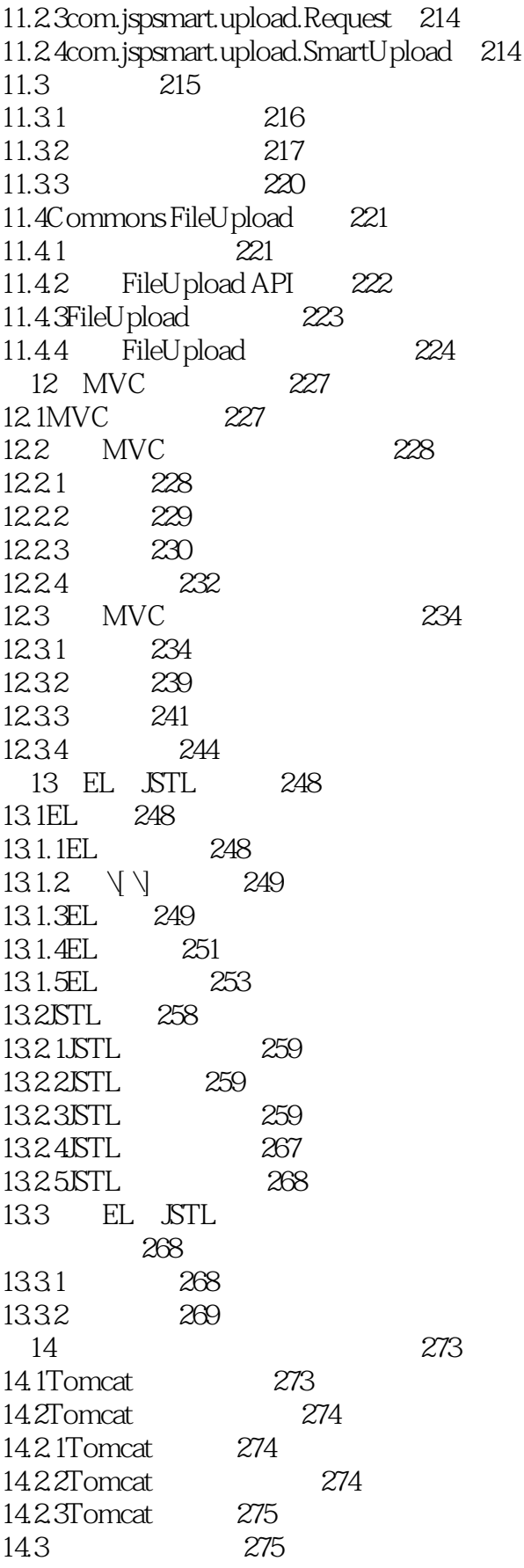

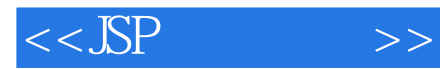

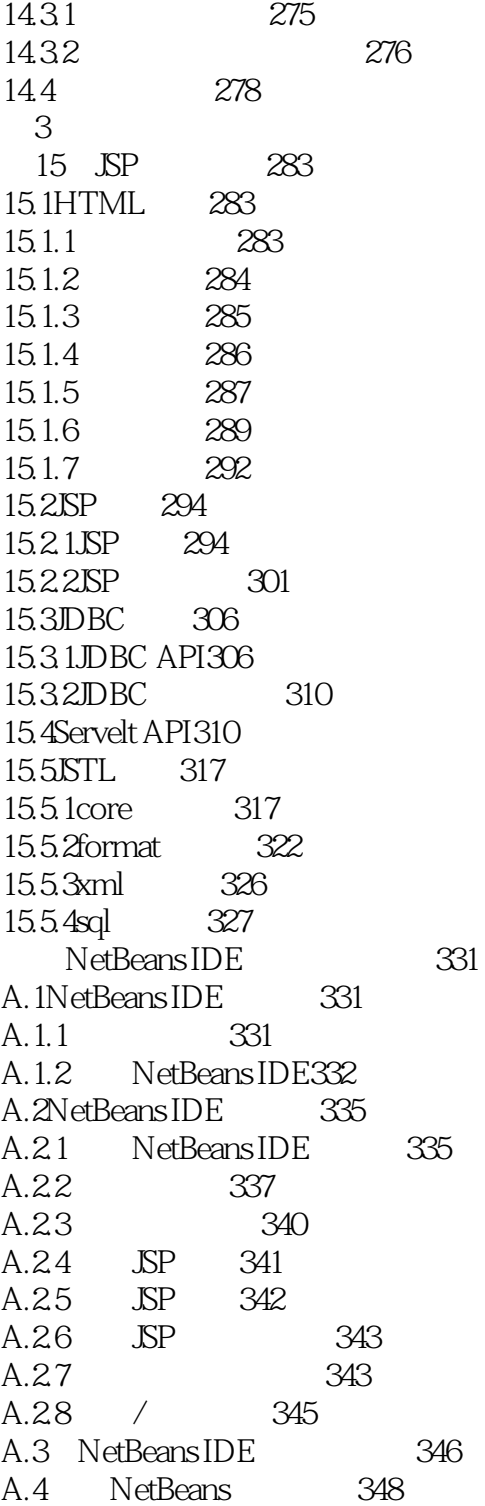

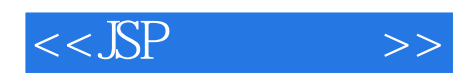

本站所提供下载的PDF图书仅提供预览和简介,请支持正版图书。

更多资源请访问:http://www.tushu007.com